#### rev.ng

A unified static binary analysis framework

Alessandro Di Federico PhD student at Politecnico di Milano<br>ale@clearmind.me

LLVM developers meeting 2016

November 3, 2016

#### <span id="page-1-0"></span>Index

#### [Introduction](#page-1-0)

## What is rev.ng?

rev.ng is a *unified* suite of tools for static binary analysis

#### **Features**

- Static binary translation
- Recovery of the control-flow graph
- Recovery of function boundaries

## revamb: the static binary translator

- 1 Parse the binary and load it in memory
- 2 Identify all the basic blocks in a binary
- 3 Lift them using QEMU's *tiny code generator*
- Translate the output to a single LLVM IR function
- 5 Recompile it

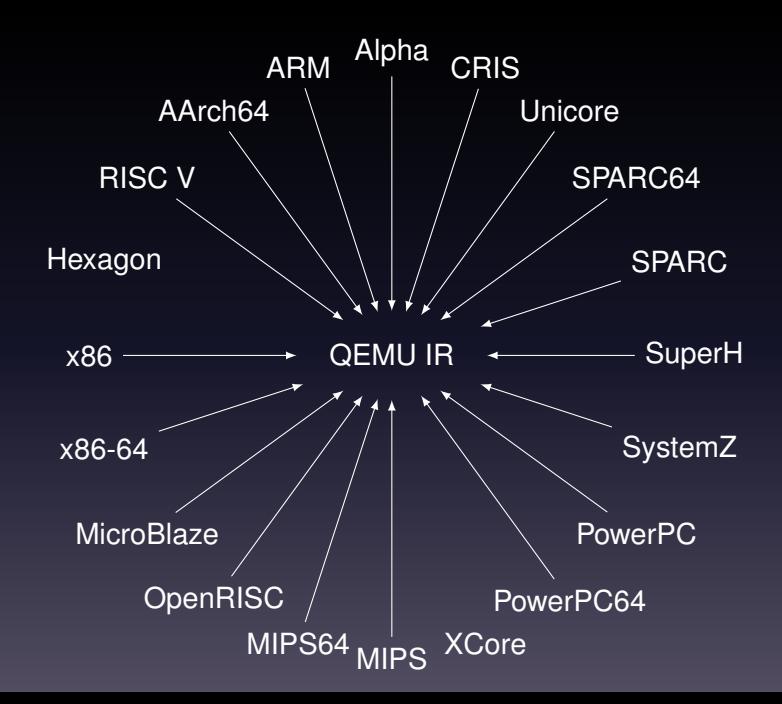

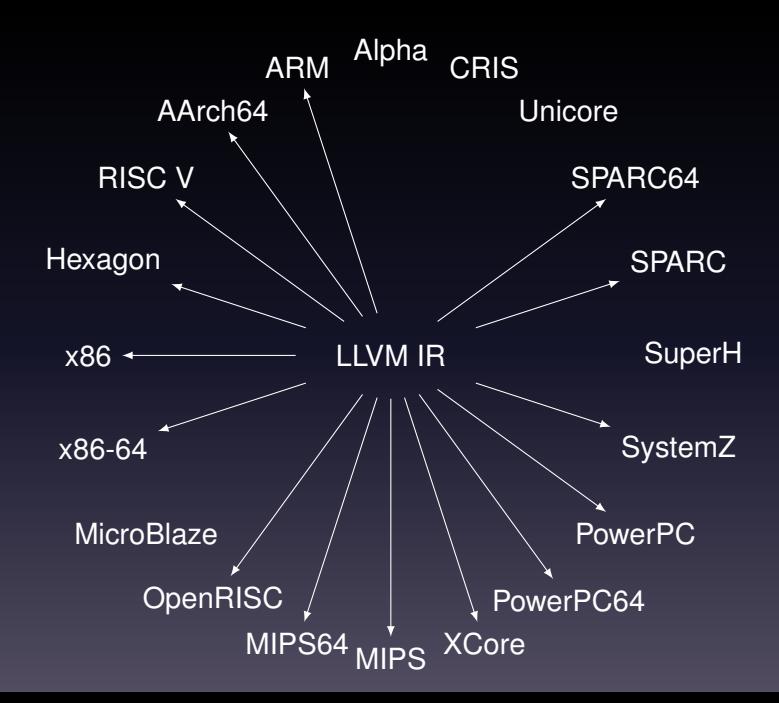

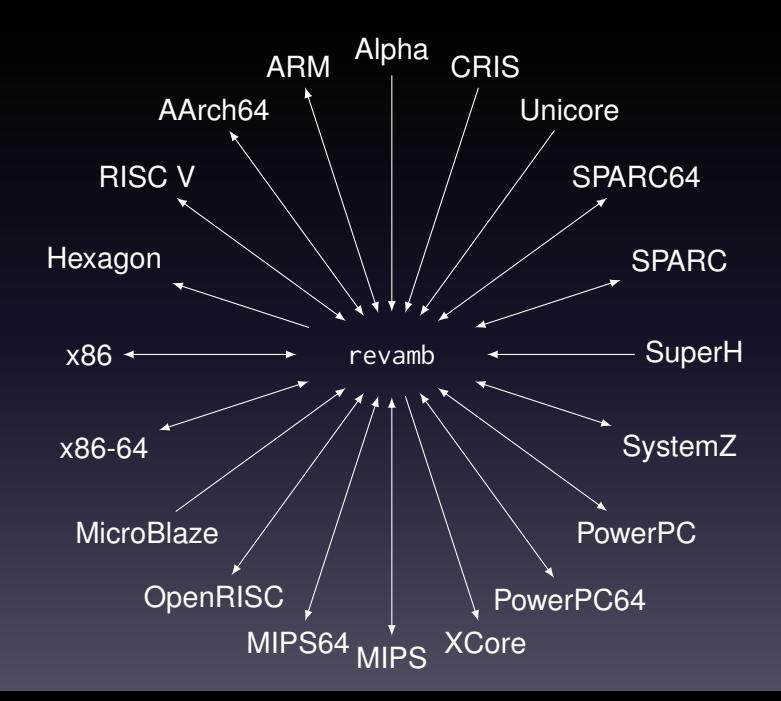

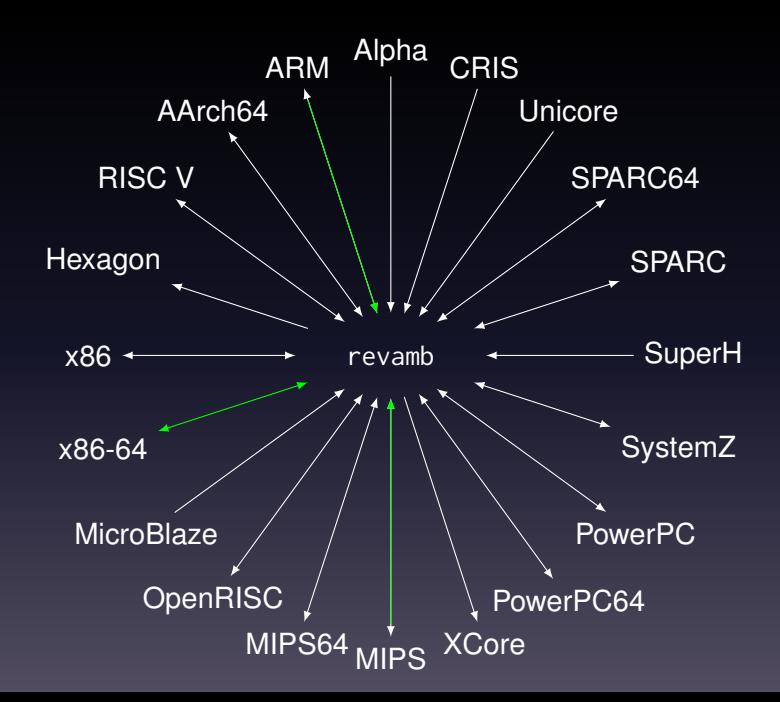

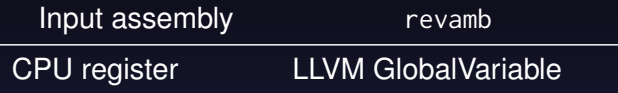

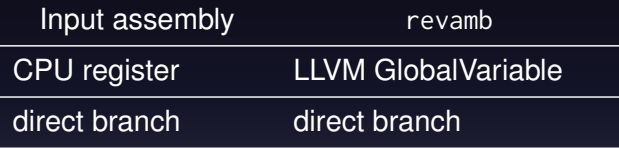

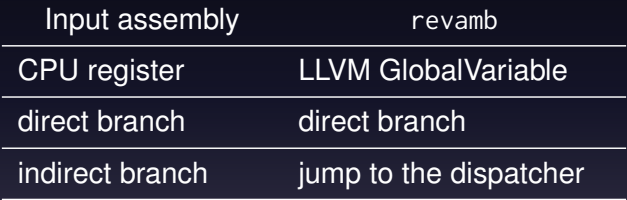

## Dispatcher example

```
% 0 = load i32, i32* @pc
switch i32 %0, label %abort [
  i32 0 x10074 , label %bb .0 x10074
  i32 0 x10080 , label %bb .0 x10080
  i32 0 x10084 , label %bb .0 x10084
  ...
]
```
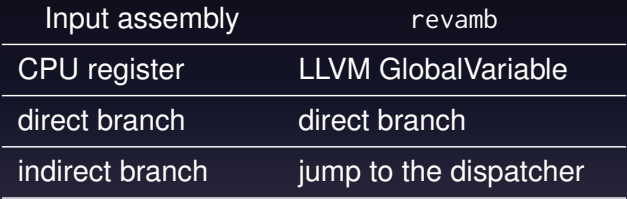

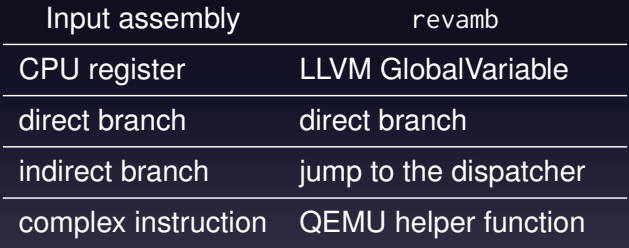

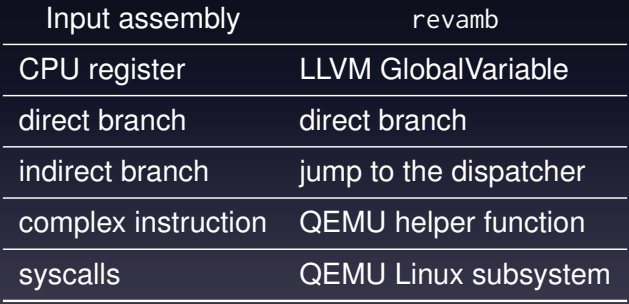

We statically link all the necessary QEMU helper functions

## Example: original assembly

 $1 dr$  r3,  $[fp, #-8]$ 

bl 0 x1234

## Example: QEMU's IR

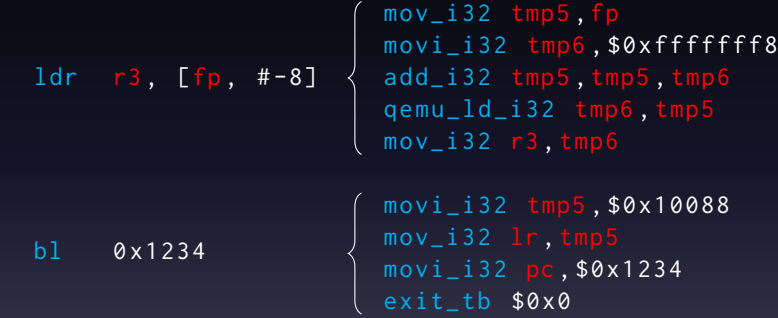

# Example: LLVM IR

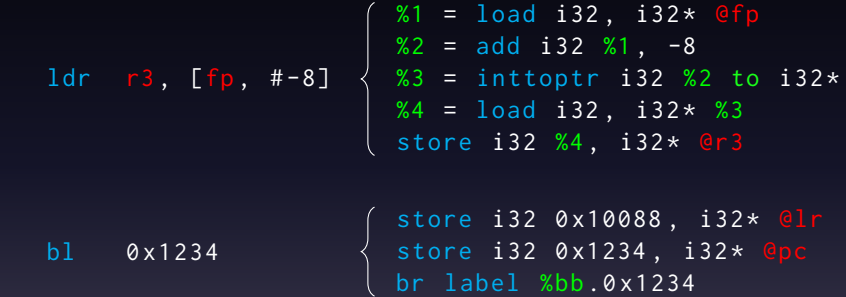

# System overview

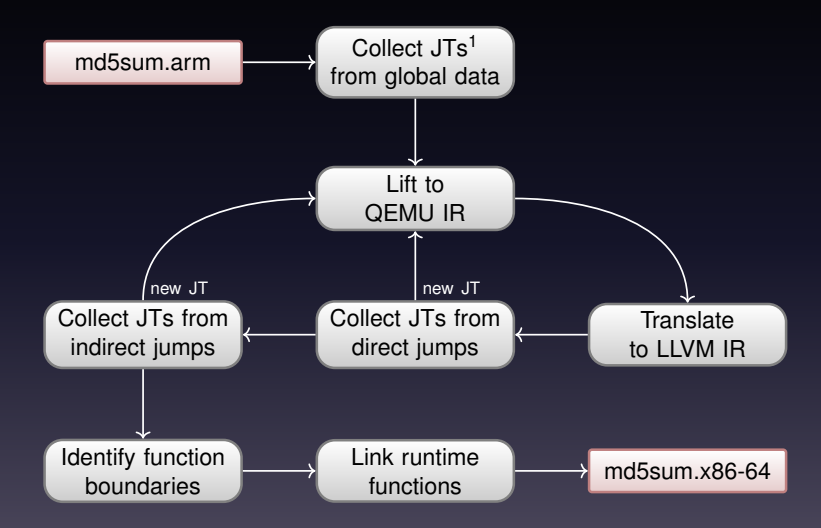

1 JT: a *jump target*, i.e., a basic block starting address

#### <span id="page-21-0"></span>Index

#### [A peek inside](#page-21-0)

#### <span id="page-22-0"></span>Index

#### [A peek inside](#page-21-0) [Recovery of switch cases](#page-22-0)

## Typical lowering of a switch on ARM

1000: cmp r1 , #5 1004: addls pc, pc, r1, 1sl #2 1008: ...  $100c: ...$ 

## OSR Analysis

- A data-flow analysis to handle switch
- It considers each SSA value
- Tracks of it can be expressed w.r.t. *x*:
	- plus an offset *a*
	- and a factor *b*
- For each basic block it tracks:
	- the boundaries of *x*
	- the *signedness* of *x*

## An Offset Shifted Range (OSR)

Given two SSA values *x* and *y*:

$$
y = a + b \cdot x, \text{ with } \begin{cases} x : & x \in [c, d] \\ x \notin [c, d] \end{cases} \text{ and } x \text{ is} \text{ signed } \begin{cases} 1 \\ 0 \end{cases}
$$

## Example: the input

1000: cmp r1 , #5 1004: addls pc, pc, r1, 1sl #2 1008: ...  $100c: . . .$ 

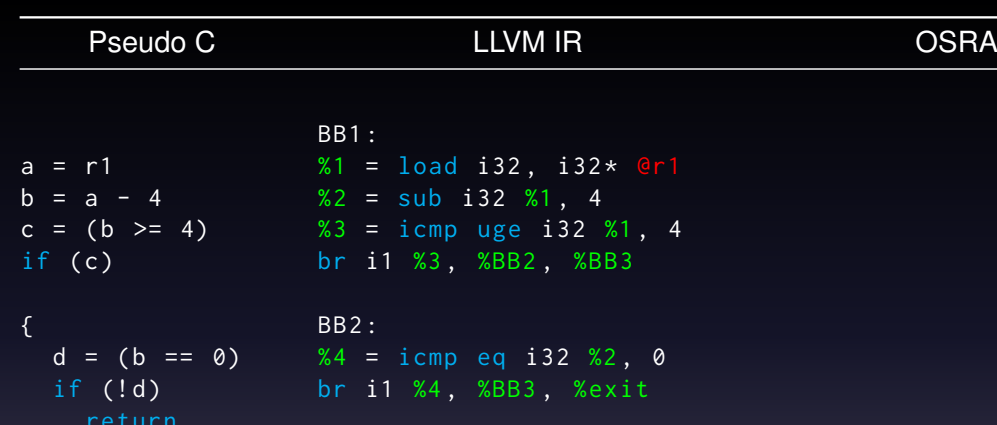

BB3 :

}

e = a << 2 %5 = shl i32 %1 , 2 f = e + 0 x100c %6 = add i32 0 x100c , %5  $pc = f$ store  $i32 %$ ,  $i32 *$  @pc

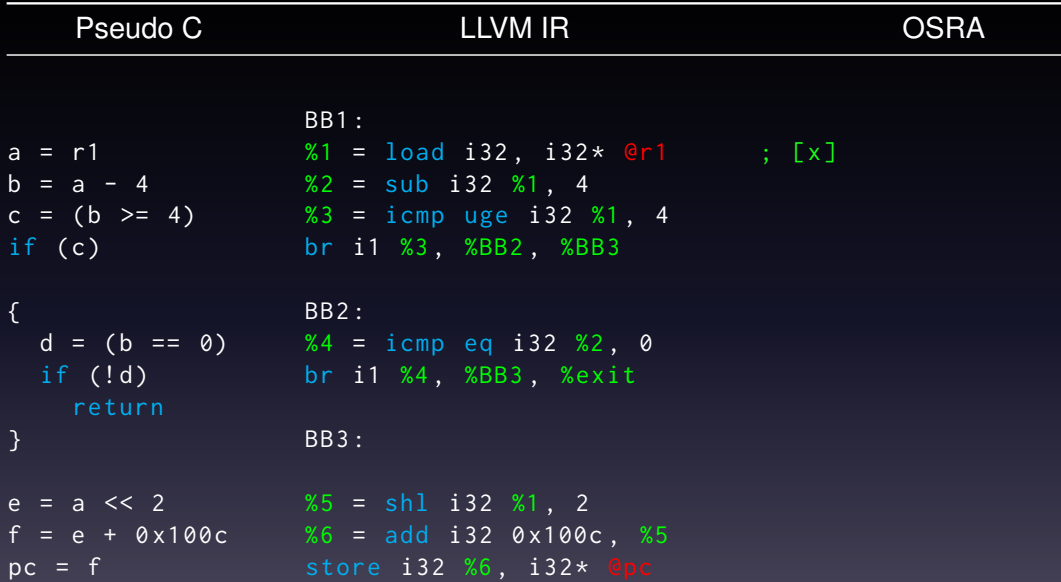

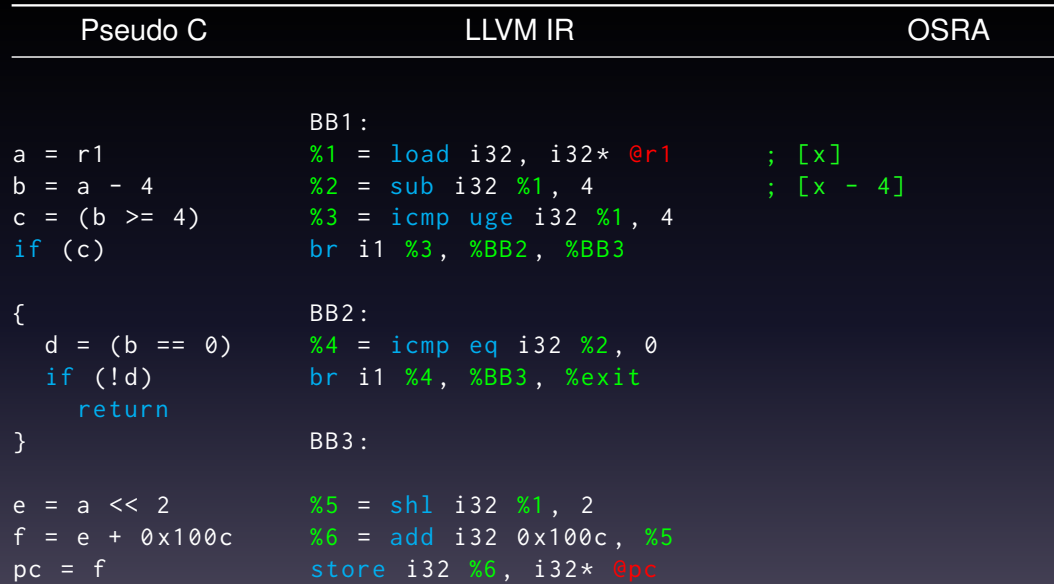

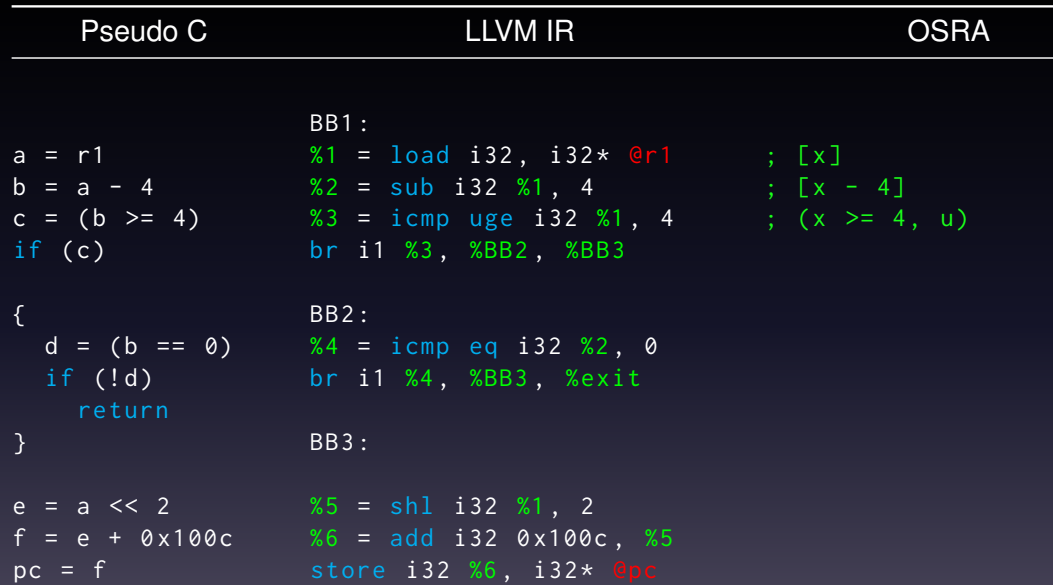

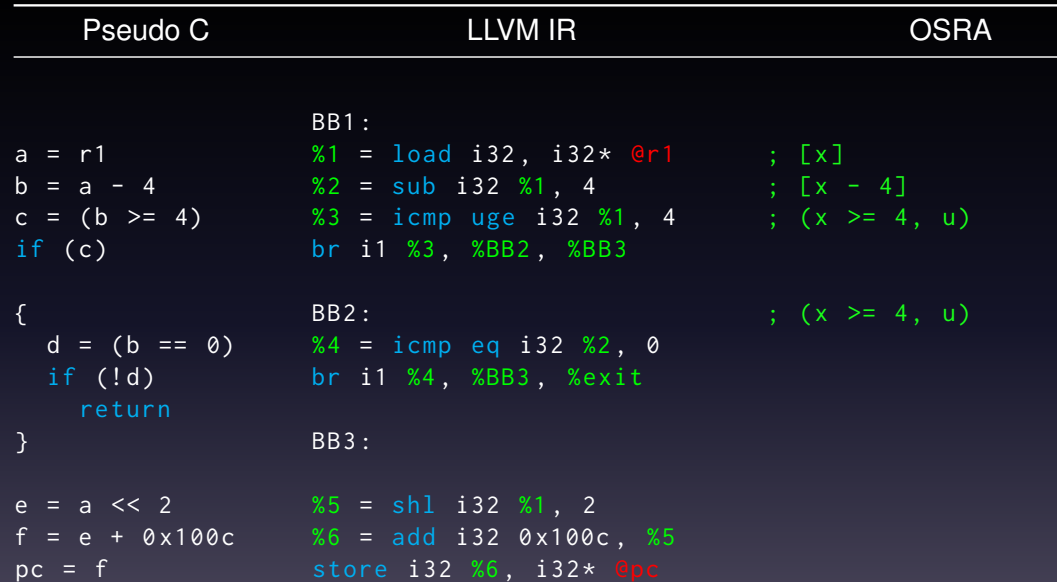

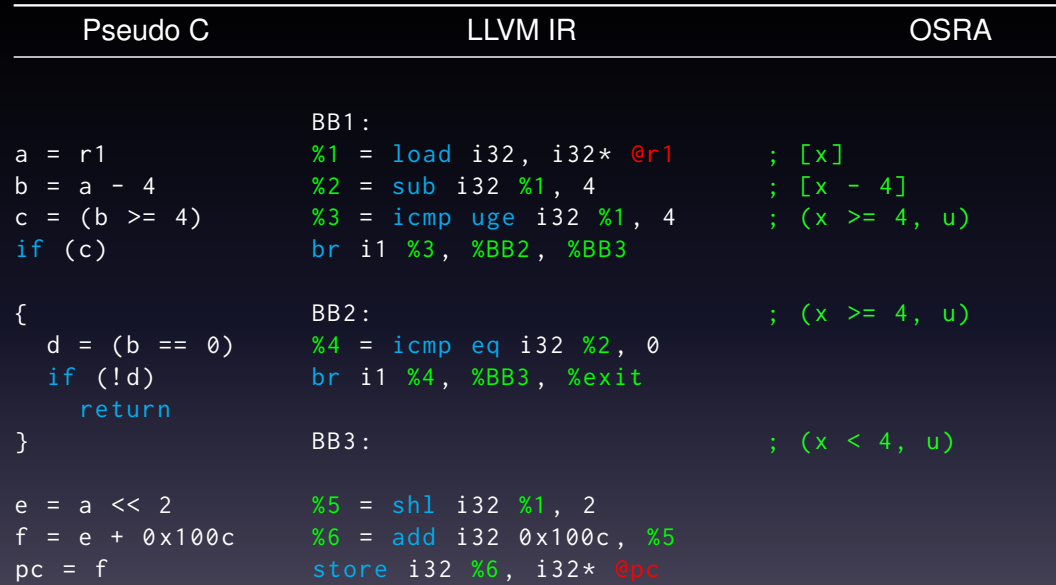

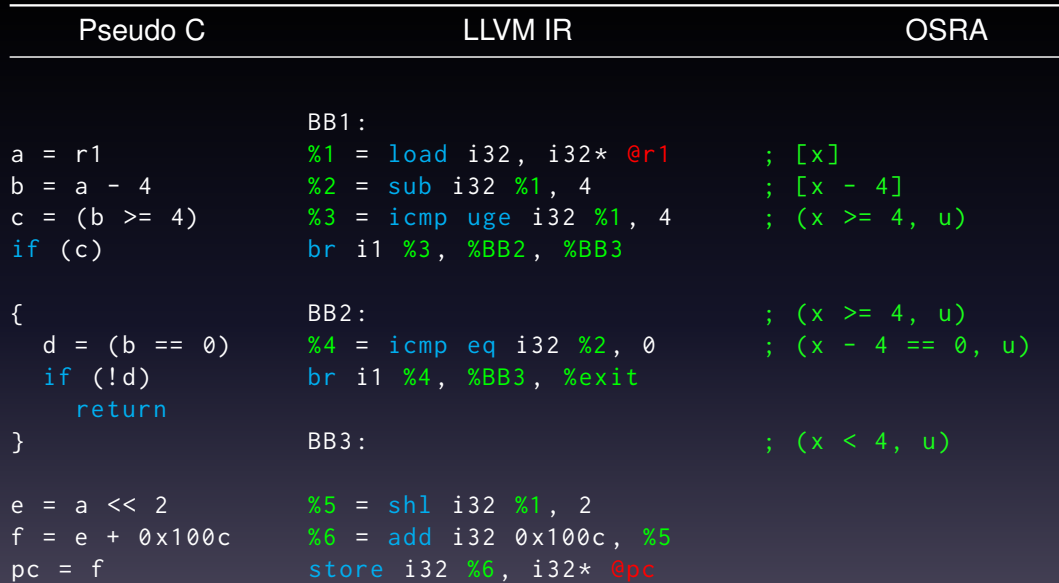

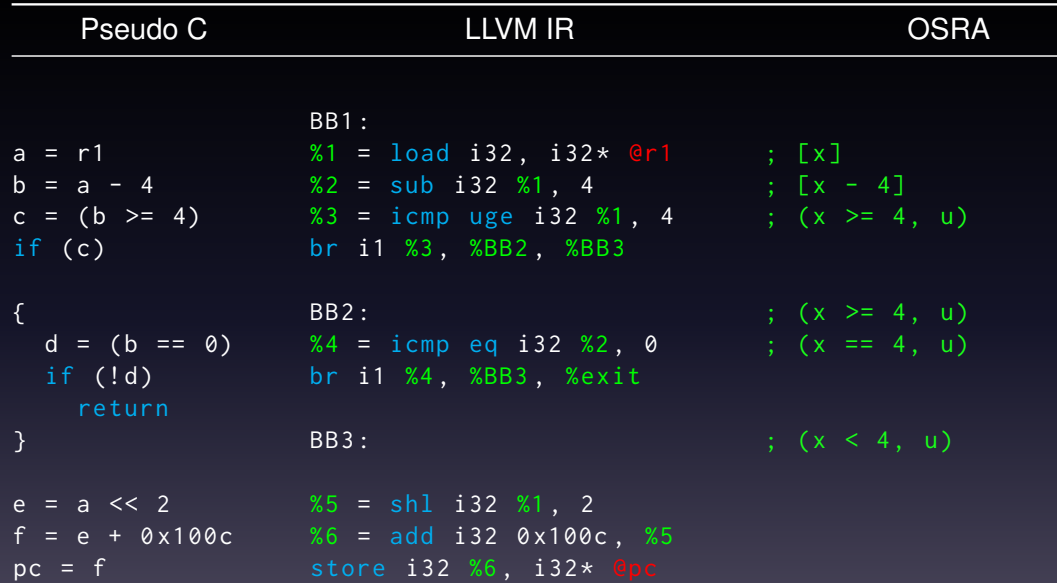

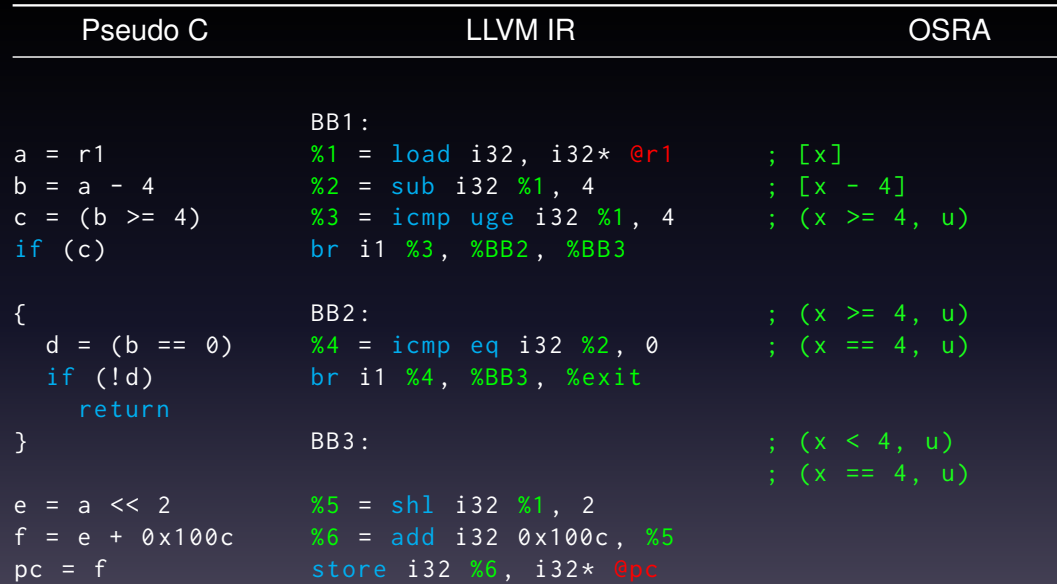

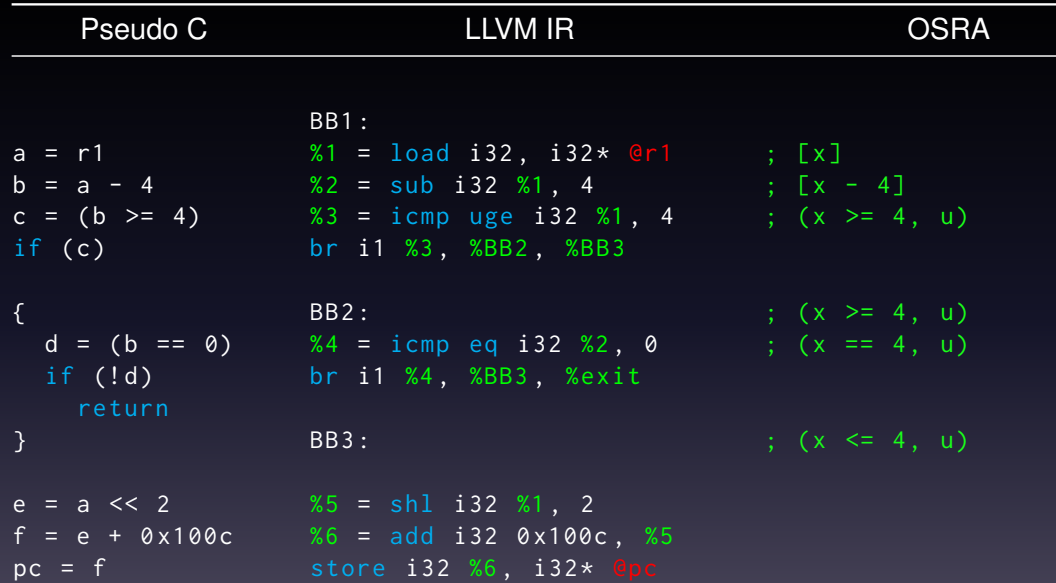

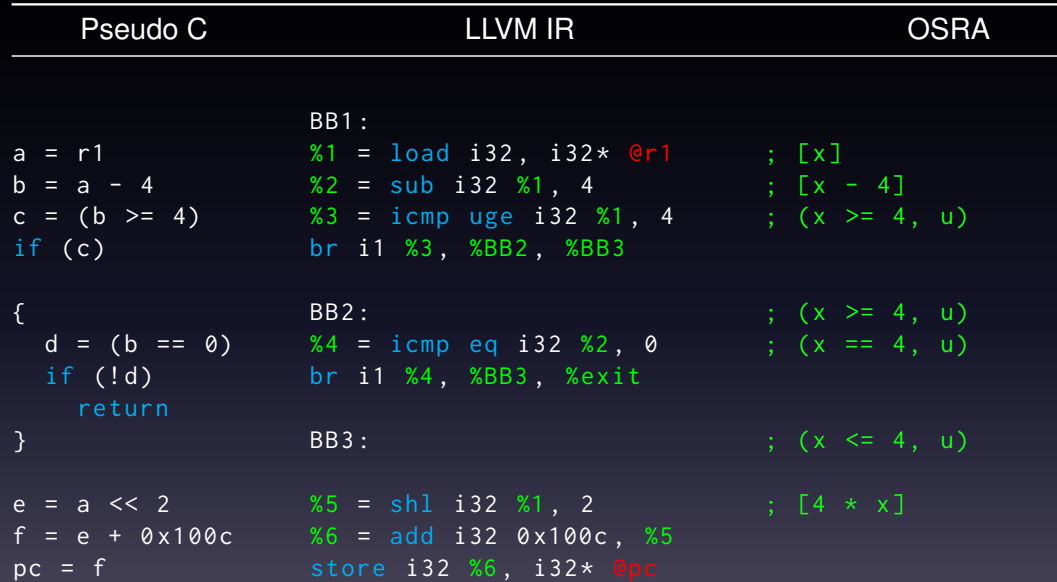

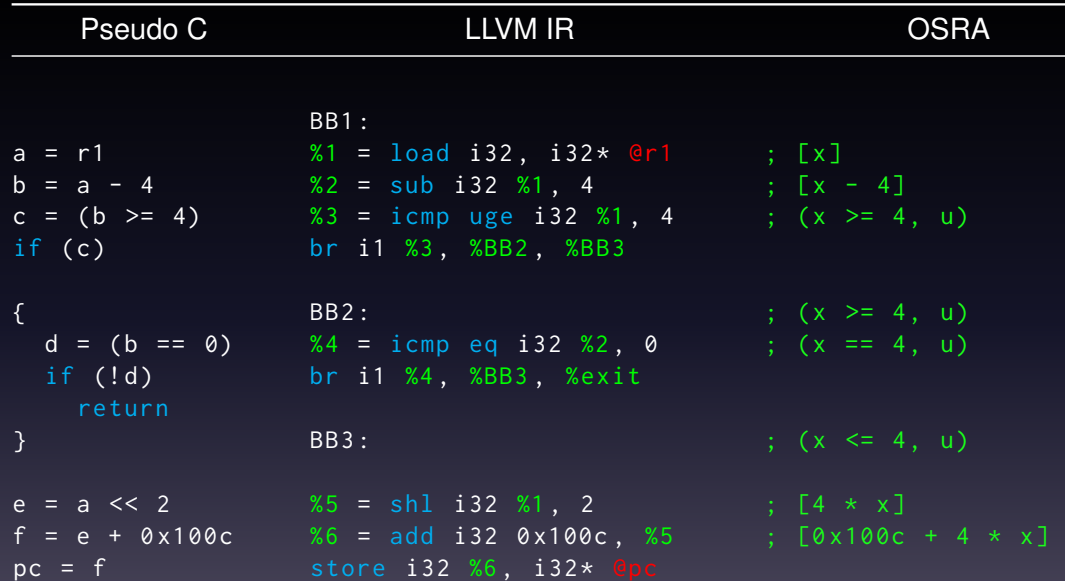

## Possible jump targets

 $[0 \times 100c + 4 \times x]$  with  $(x \le 4, u)$ :

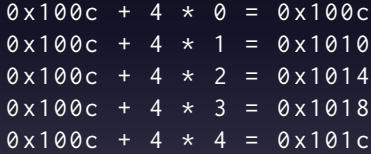

#### <span id="page-40-0"></span>Index

[A peek inside](#page-21-0) [Function detection](#page-40-0)

## Generality of function detection

#### We don't use any *architecture-specific* heuristic

## The function detection process

I dentify function calls and return instructions

2 Create a set of *candidate function entry points* (CFEP):

- called basic blocks
- *unused* code pointers in global data (e.g., not jump tables)
- 3 code pointers embedded in the code
- Compute the basic blocks reachable from each CFEP
- Keep a CFEP only if:
	- 1 it's a called basic block, or
	- 2 it's reached by a *skipping* jump instruction

#### noreturn functions

abort, exit We identify syscalls killing the process and trivial infinite loops longjmp Any instruction overwriting the stack pointer with a value different from  $sp +$  value or loaded from such an address.

## noreturn functions

- abort, exit We identify syscalls killing the process and trivial infinite loops longjmp Any instruction overwriting the stack pointer with a value different from  $sp +$  value or loaded from such an address.
	- 1 Mark all these basic blocks as *killer basic blocks*
	- 2 Set their successor to a common basic block, the *sink*
	- 3 Compute the set of basic blocks it post-dominates
	- Mark as noreturn CFEPs in this set

#### <span id="page-45-0"></span>Index

**[Results](#page-45-0)** 

## Coreutils test suite results

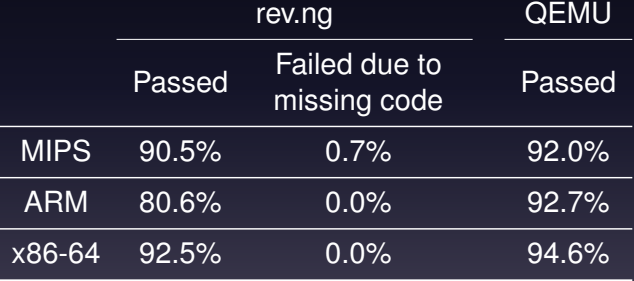

## Function detection

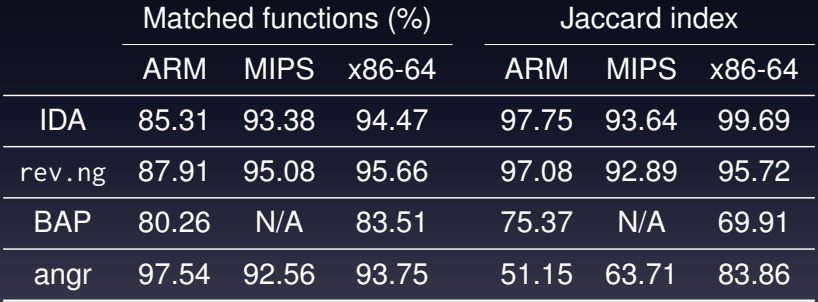

#### <span id="page-48-0"></span>Index

**[Conclusions](#page-48-0)** 

### Current status

Tested on:

- statically linked ELF binaries
- ARM, MIPS, x86-64
- uClibc and musl

## Future works

- Calling convention detection and stack analysis
- Multithreading
- Try to upstream our changes to QEMU
- Measure our performance vs QEMU vs native
- Experiment with instrumentation (fuzzing?)

Thanks for your attention! <https://rev.ng>

#### ense:

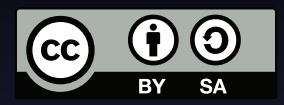

This work is licensed under the Creative Commons Attribution-ShareAlike 3.0 Unported License. To view a copy of this license, visit <http://creativecommons.org/licenses/by-sa/3.0/> or send a letter to Creative Commons, 444 Castro Street, Suite 900, Mountain View, California, 94041, USA.